## **Demandes**

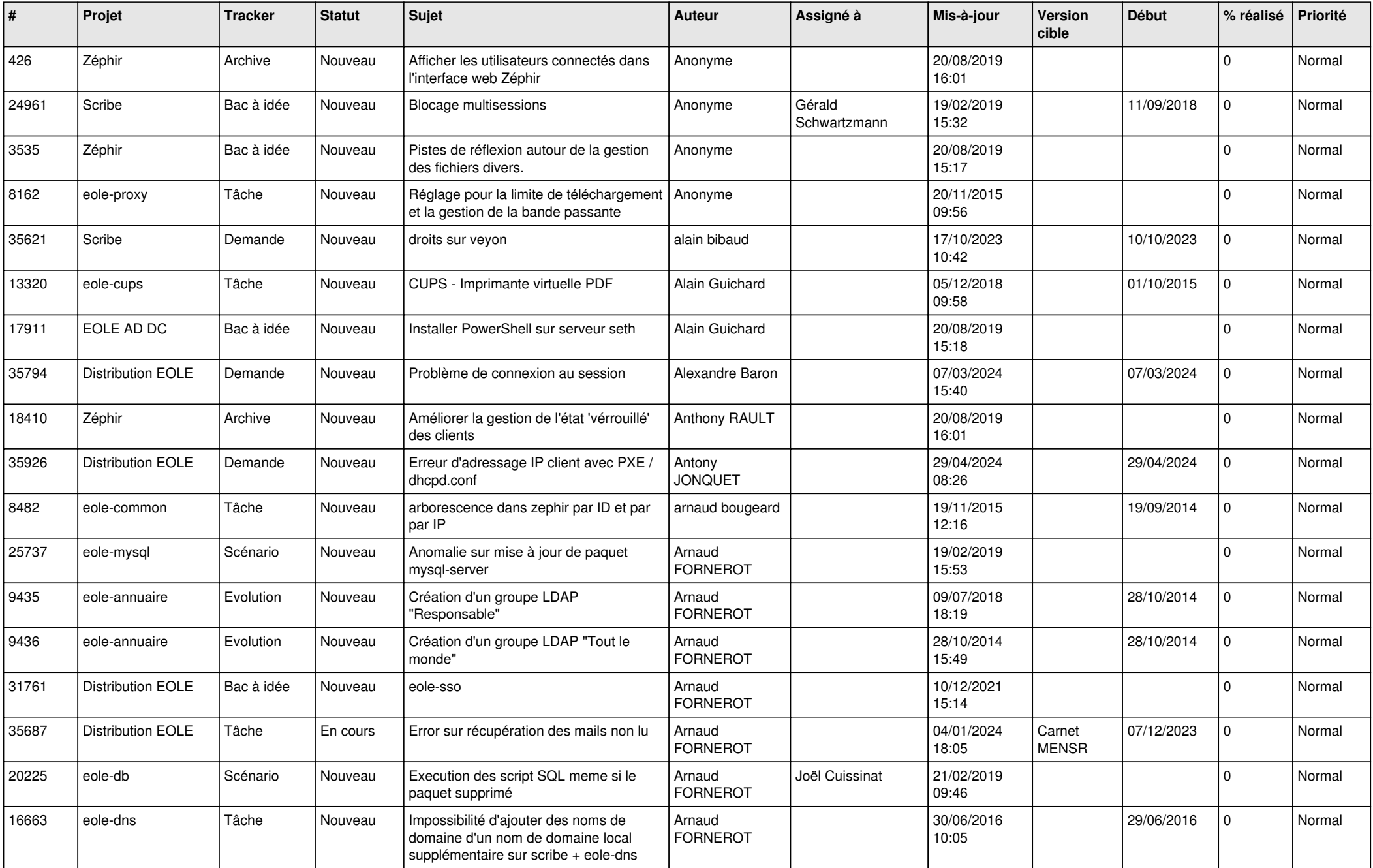

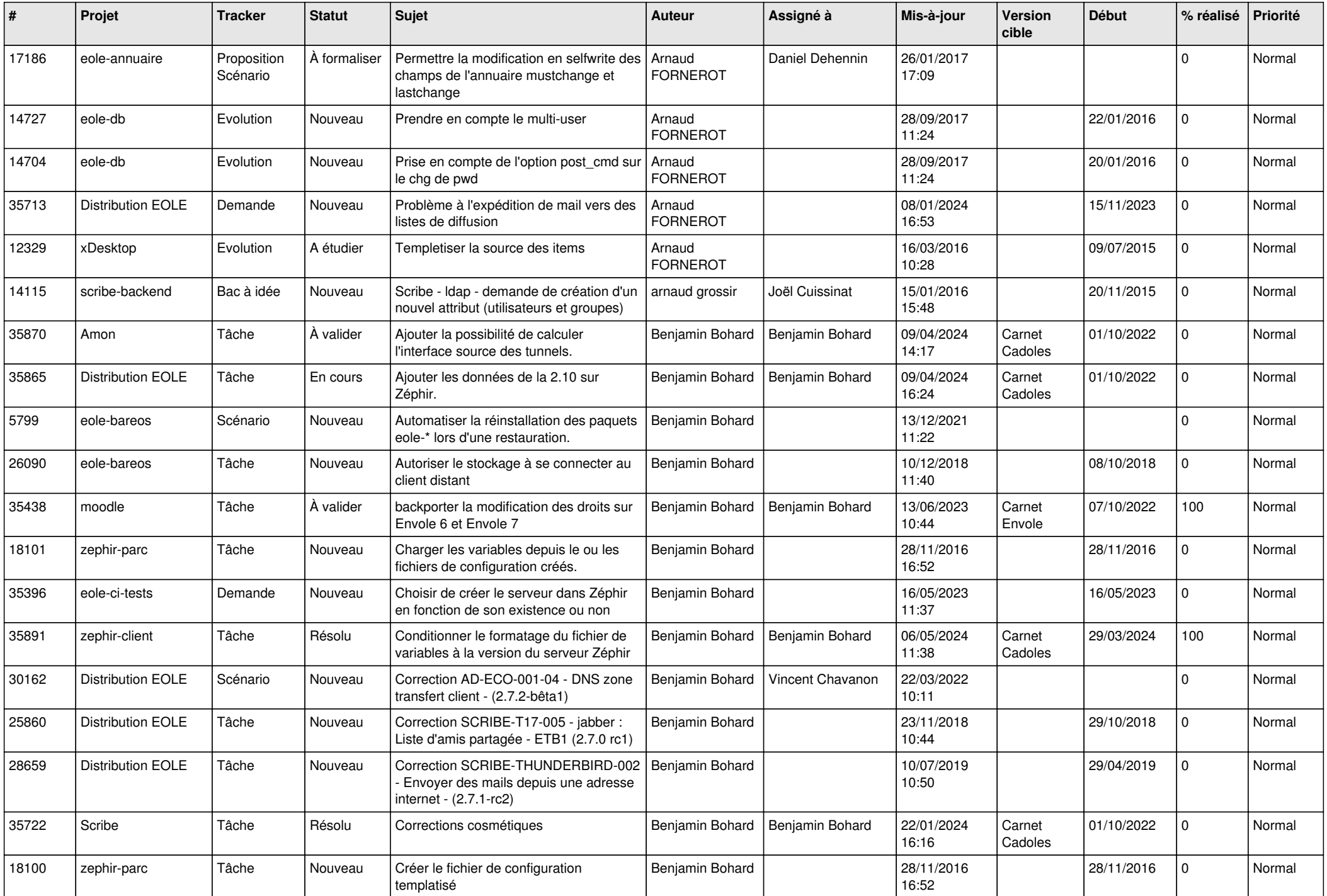

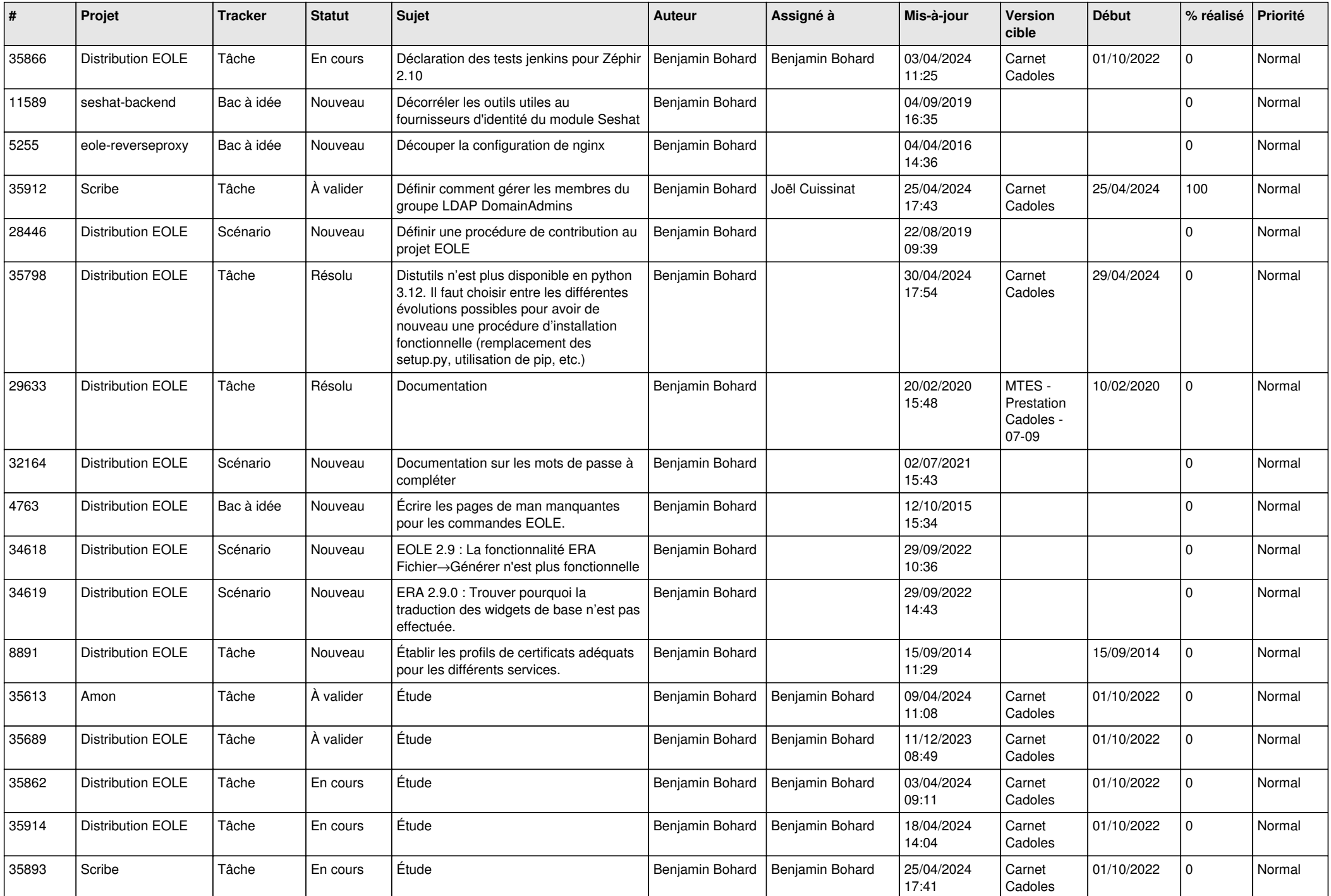

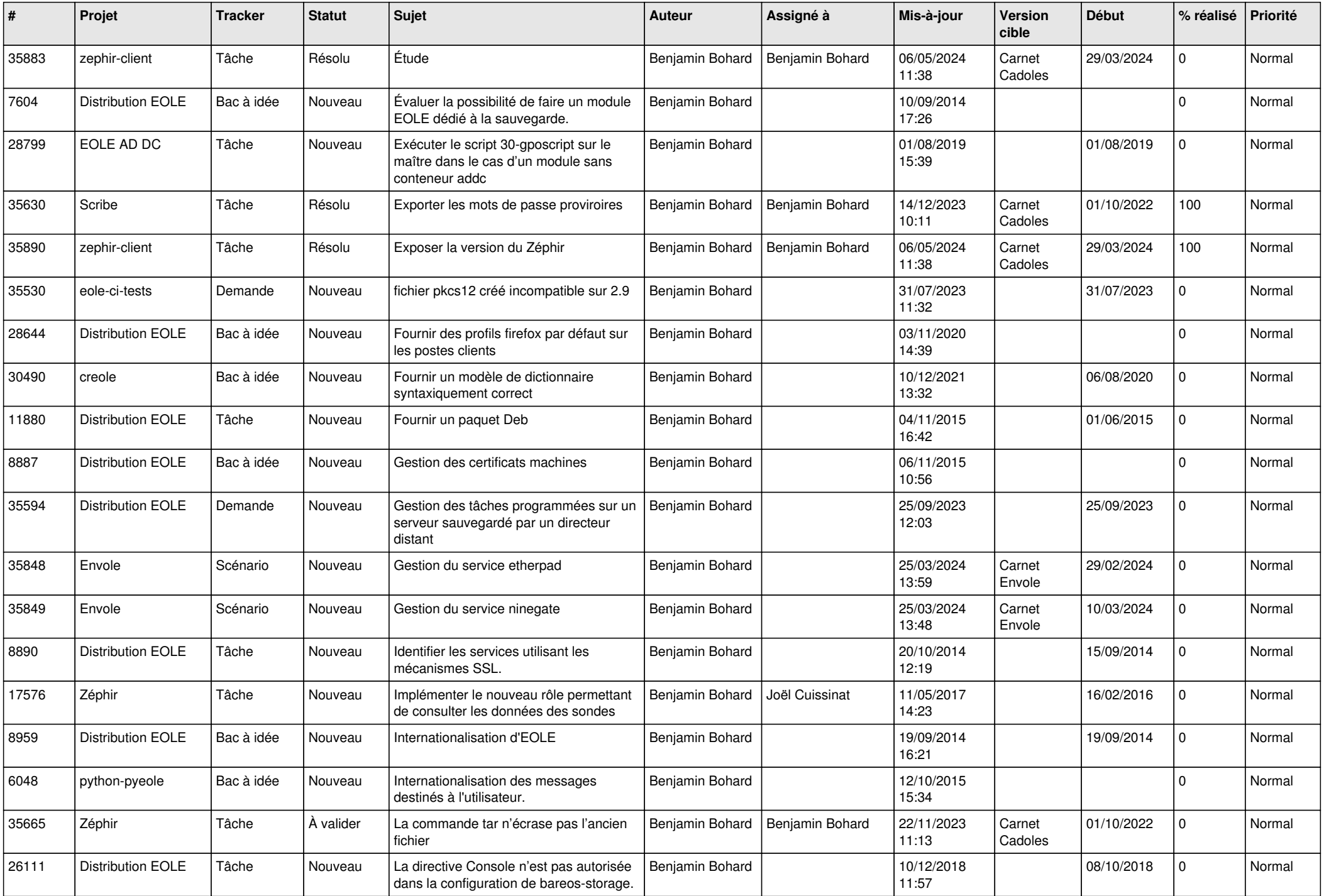

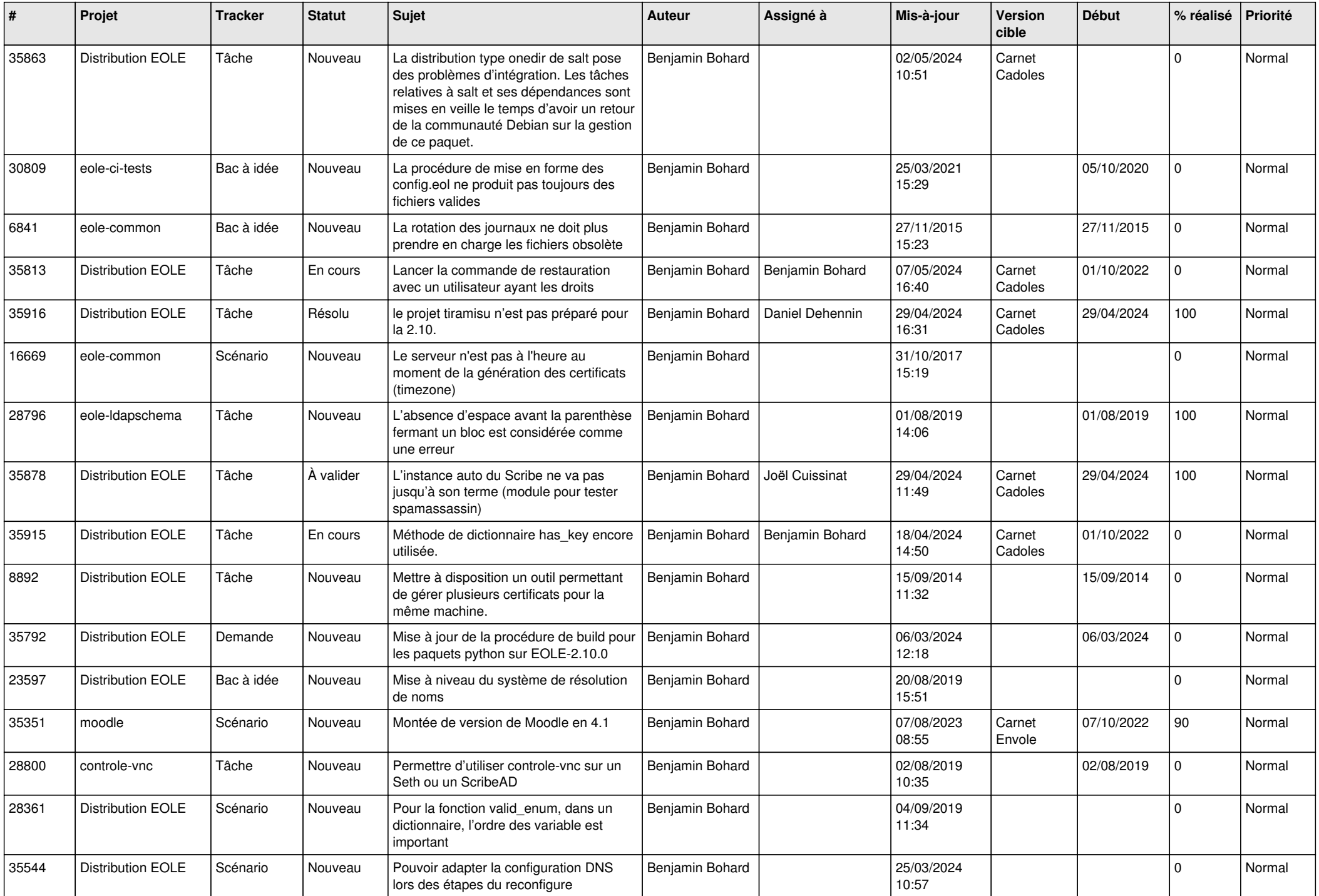

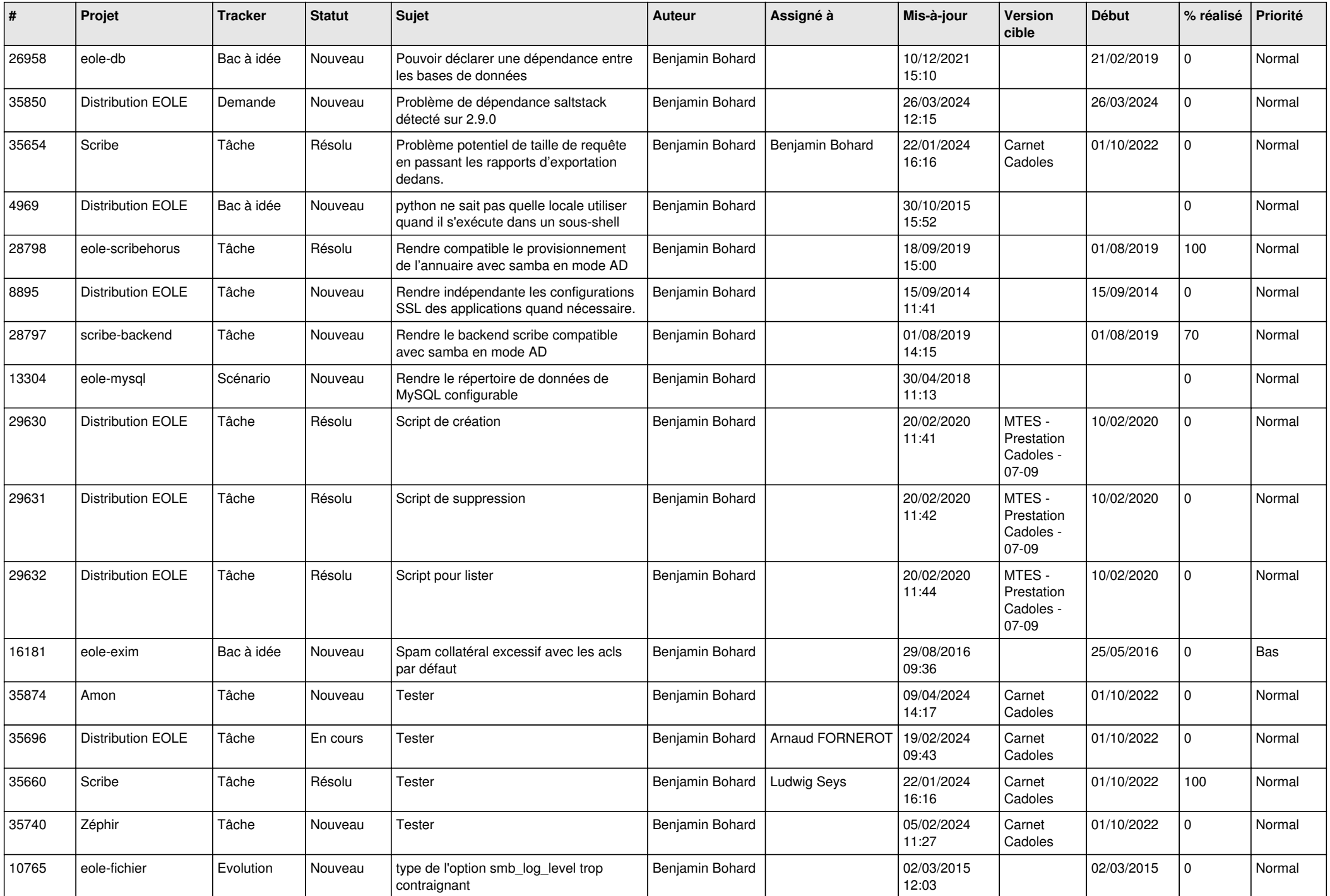

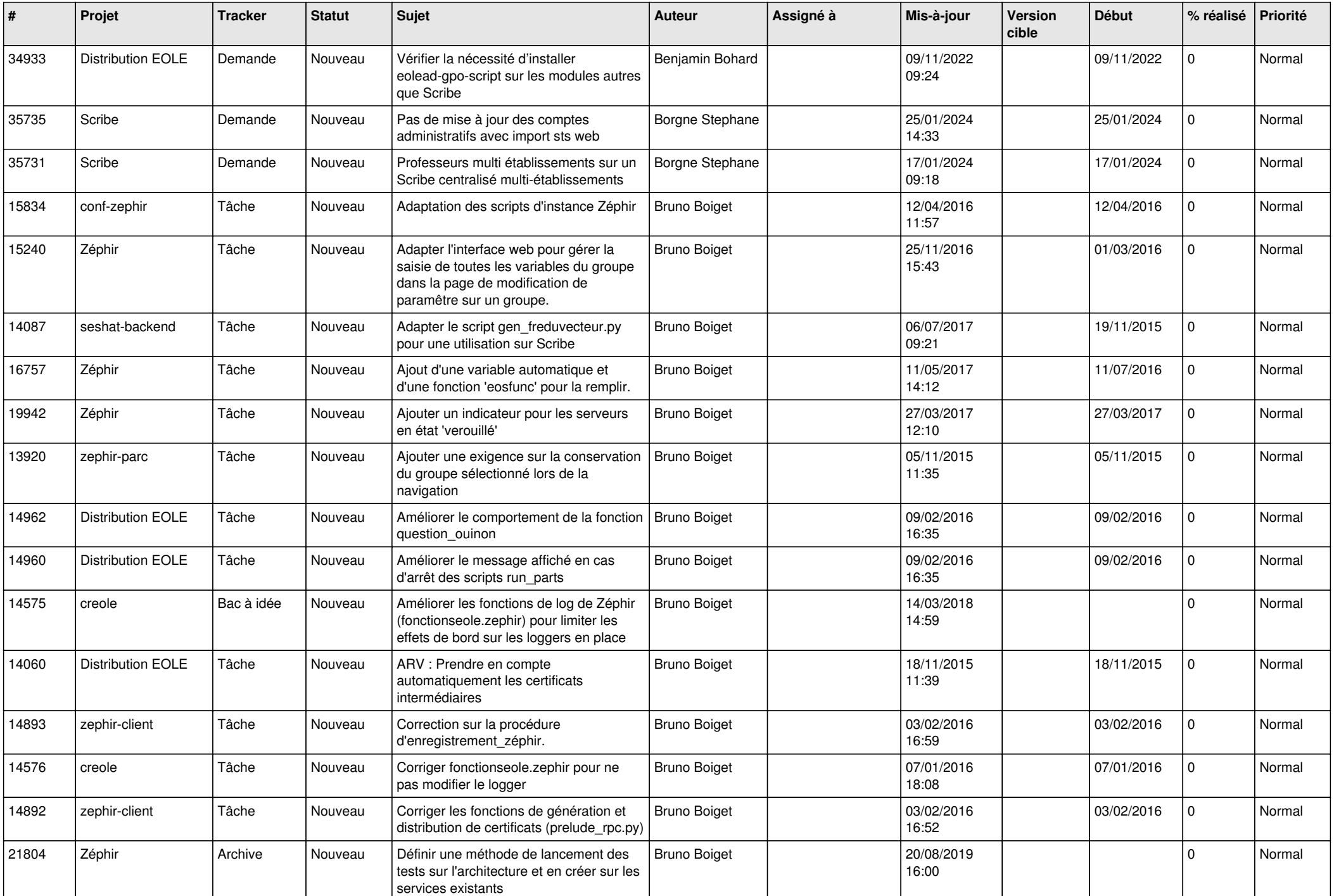

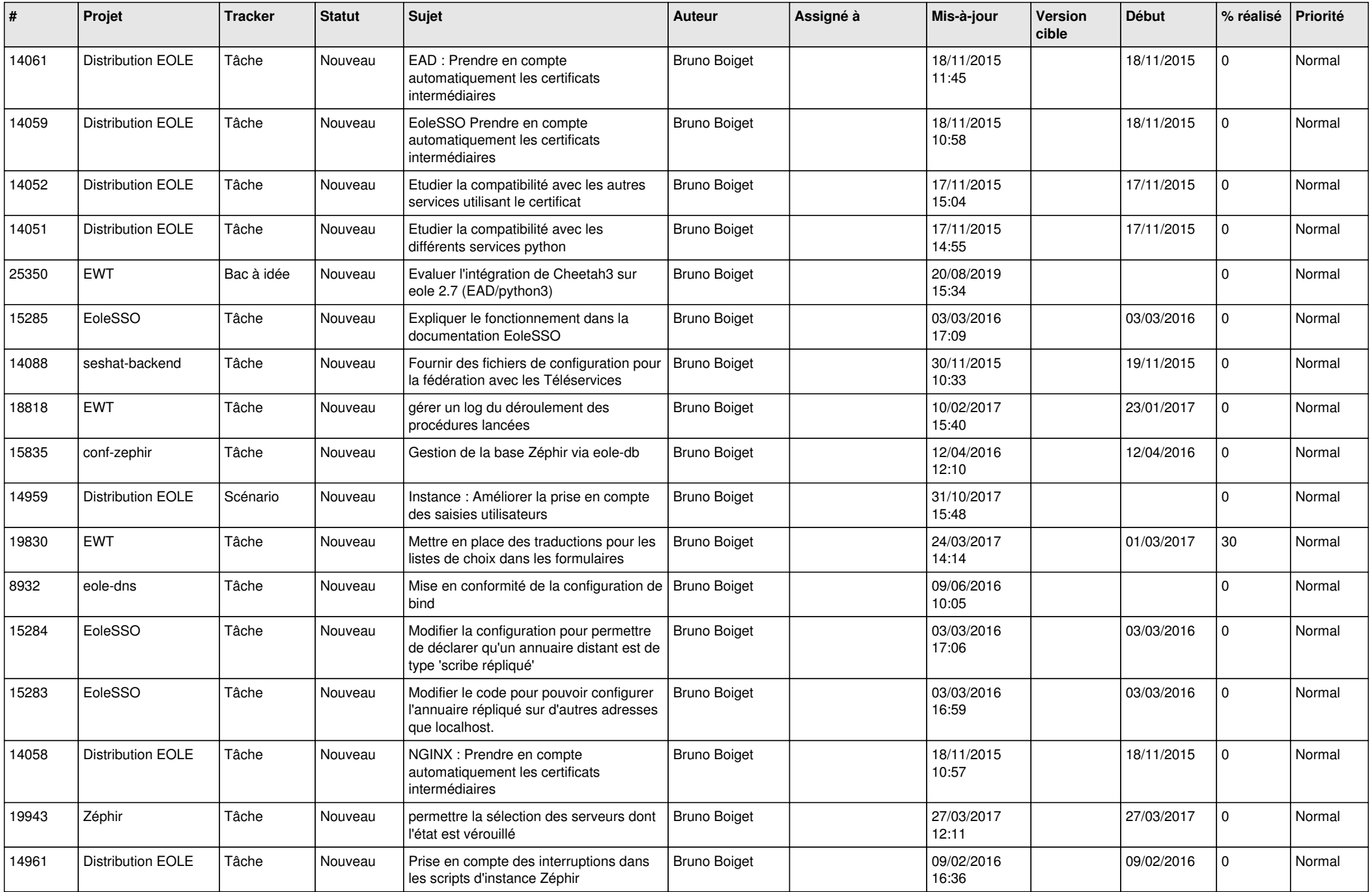

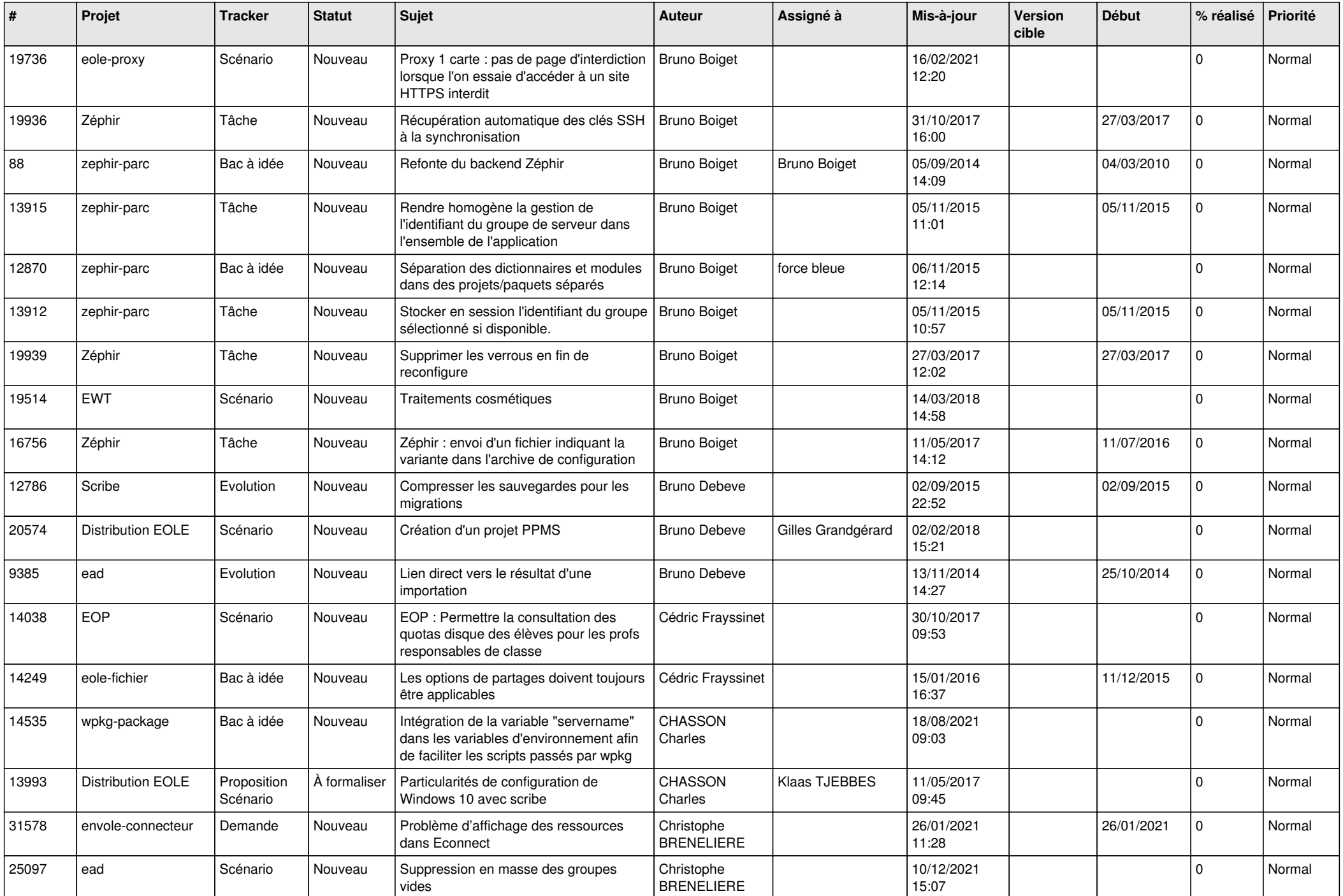

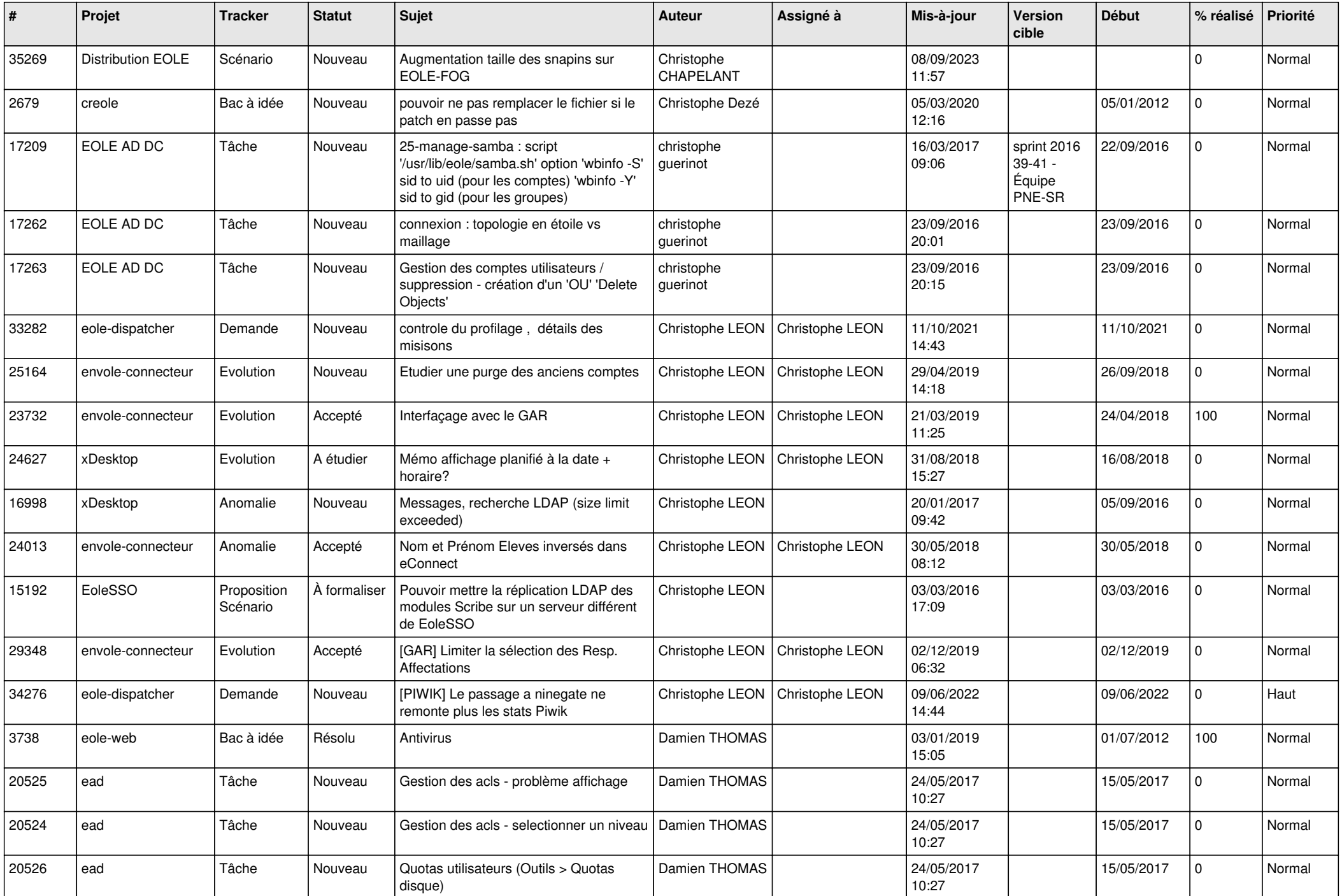

![](_page_10_Picture_544.jpeg)

![](_page_11_Picture_547.jpeg)

![](_page_12_Picture_540.jpeg)

![](_page_13_Picture_633.jpeg)

![](_page_14_Picture_602.jpeg)

![](_page_15_Picture_688.jpeg)

![](_page_16_Picture_629.jpeg)

![](_page_17_Picture_673.jpeg)

![](_page_18_Picture_681.jpeg)

![](_page_19_Picture_619.jpeg)

![](_page_20_Picture_589.jpeg)

![](_page_21_Picture_626.jpeg)

![](_page_22_Picture_683.jpeg)

![](_page_23_Picture_539.jpeg)

![](_page_24_Picture_518.jpeg)

![](_page_25_Picture_606.jpeg)

![](_page_26_Picture_627.jpeg)

![](_page_27_Picture_602.jpeg)

![](_page_28_Picture_171.jpeg)

**...**